## How to cancel a trip

April 13, 2015

## Go 'reservation' tab, select the trip to cancel

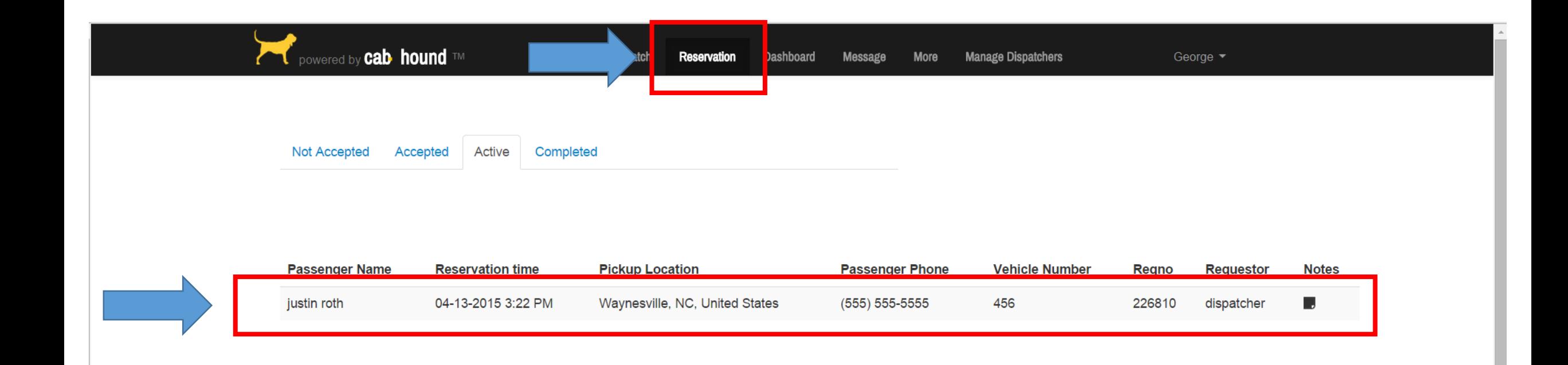

## Press 'Cancel trip'

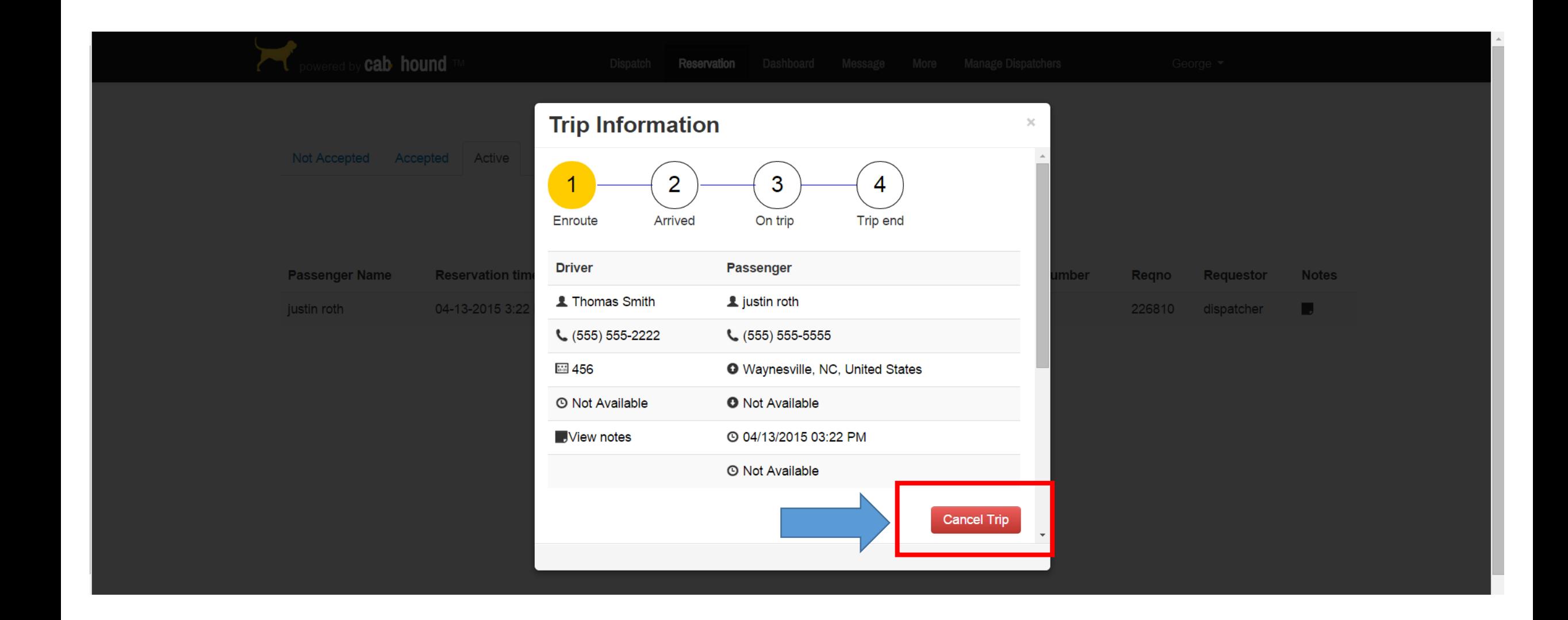

## Trips can be cancelled at any stage of the trip

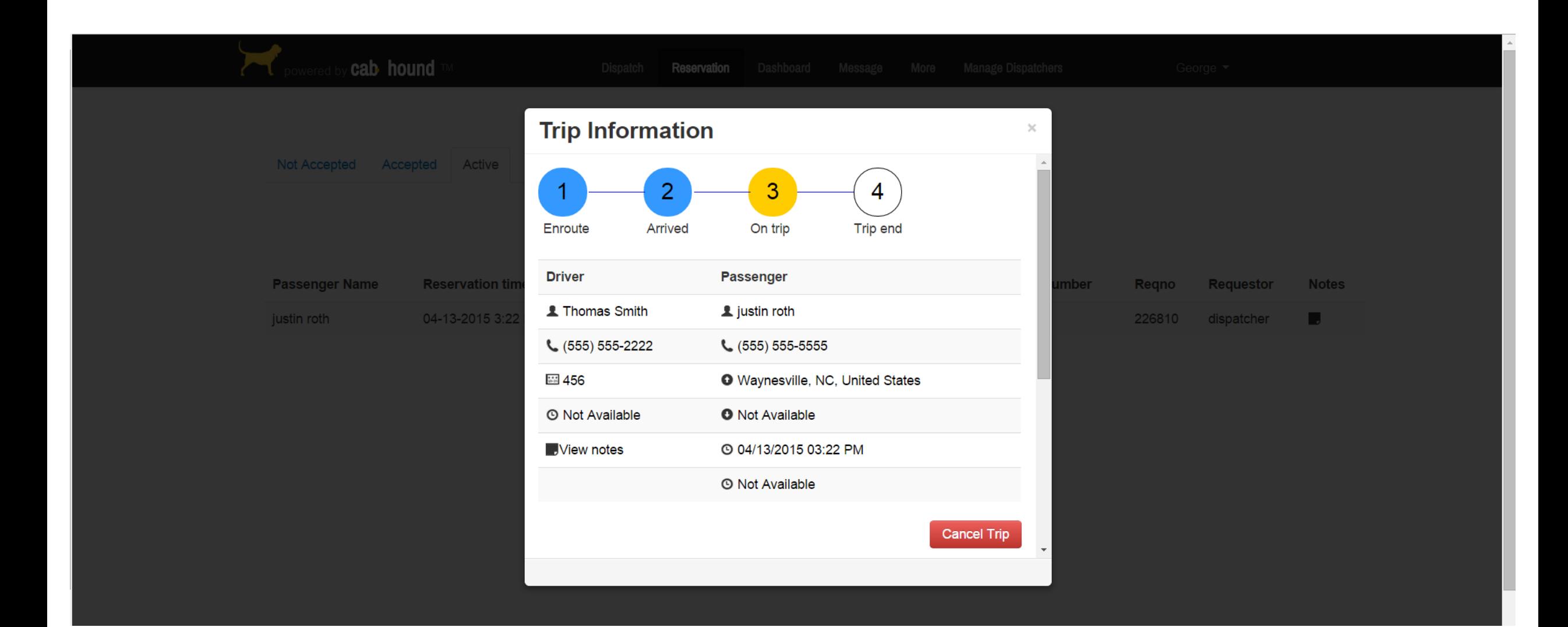